## Package 'DegCre'

May 15, 2024

<span id="page-0-0"></span>Type Package

Title Probabilistic association of DEGs to CREs from differential data

Version 1.1.0

Date 2024-03-18

**Version** 1.1.0<br>**Date** 2024-03-18<br>**Maintainer@R** person(given=``Brian S.'', family=``Roberts'', email = brianroberts1976@yahoo.com'', comment=c(ORCID =

0009-0001-2914-6826''))

Description DegCre generates associations between differentially expressed genes (DEGs) and cis-regulatory elements (CREs) based on non-parametric concordance between differential data. The user provides GRanges of DEG TSS and CRE regions with differential p-value and optionally log-fold changes and DegCre returns an annotated Hits object with associations and their calculated probabilities. Additionally, the package provides functionality for visualization and conversion to other formats.

License MIT + file LICENSE

Encoding UTF-8

RoxygenNote 7.3.1

Depends  $R$  ( $>= 4.4$ )

URL <https://github.com/brianSroberts/DegCre>

Imports GenomicRanges, InteractionSet, plotgardener, S4Vectors, stats, graphics, grDevices, BiocGenerics, GenomeInfoDb, IRanges, utils

biocViews GeneExpression, GeneRegulation, ATACSeq, ChIPSeq, DNaseSeq, RNASeq

Suggests BSgenome, BSgenome.Hsapiens.UCSC.hg38, org.Hs.eg.db, BiocStyle, magick, knitr, rmarkdown, TxDb.Hsapiens.UCSC.hg38.knownGene, TxDb.Mmusculus.UCSC.mm10.knownGene, testthat (>= 3.0.0)

VignetteBuilder knitr

Config/testthat/edition 3

BugReports <https://github.com/brianSroberts/DegCre/issues>

#### 2 Contents

git\_url https://git.bioconductor.org/packages/DegCre git\_branch devel git\_last\_commit ee9a9ae git\_last\_commit\_date 2024-04-30 Repository Bioconductor 3.20 Date/Publication 2024-05-15 Author Brian S. Roberts [aut, cre] (<<https://orcid.org/0009-0001-2914-6826>>) Maintainer Brian S. Roberts <br />brianroberts1976@yahoo.com>

## **Contents**

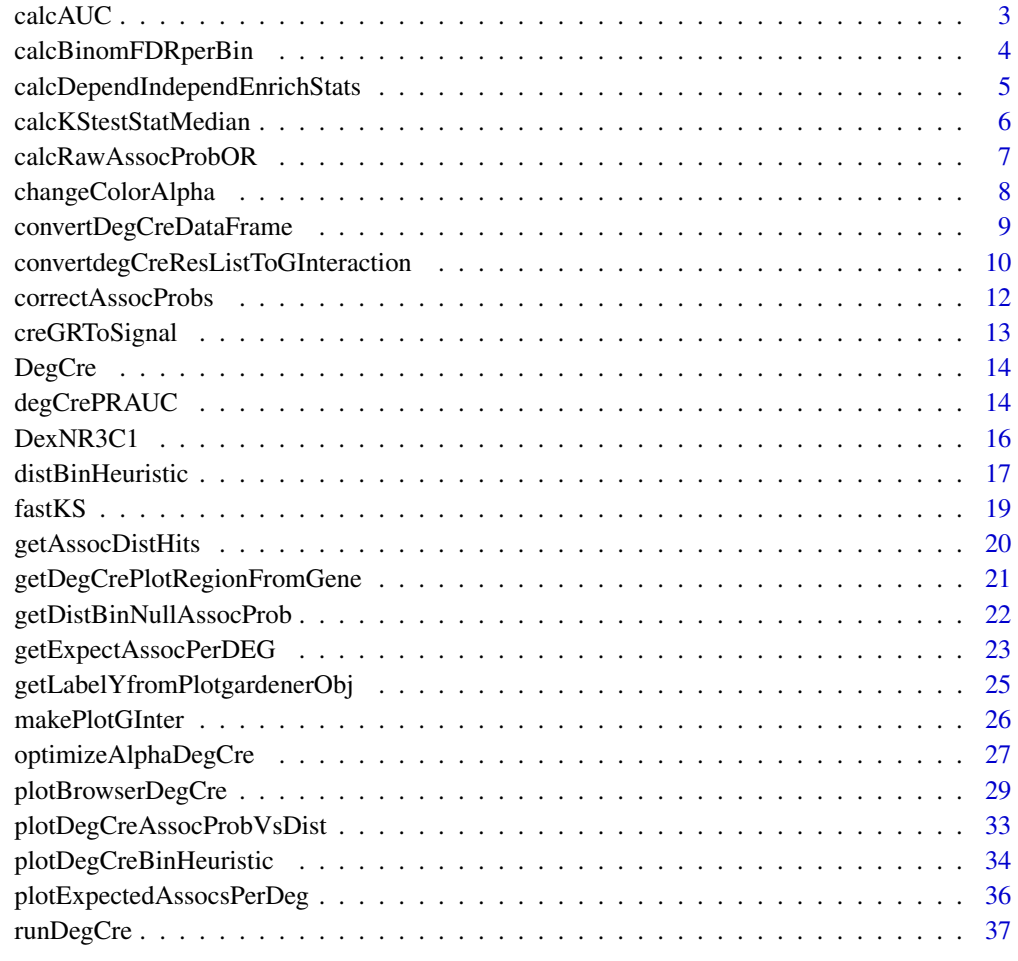

**Index** [41](#page-40-0)

<span id="page-2-0"></span>

## Description

Calculates the Area Under the Curve (AUC) for a given set of x and y values using the trapezoidal rule.

#### Usage

calcAUC(xVals, yVals)

## Arguments

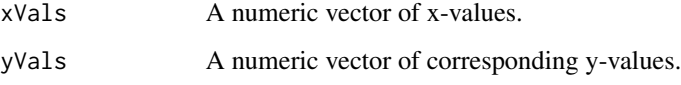

## Details

Not exported. This function calculates the AUC for a given set of x and y values using the trapezoidal rule. It provides a measure of the area under the curve formed by the x and y values, which is often used to assess the performance of models or the shape of a curve.

## Value

A numeric value representing the AUC.

## Author(s)

Brian S. Roberts

## Examples

```
## Not run:
# Get AUC of quadratic curve.
x \leftarrow seq\_len(10)y \le -x^2auc <- calcAUC(x, y)
```
## End(Not run)

<span id="page-3-0"></span>calcBinomFDRperBin *Calculate Binomial FDR per Distance Bin*

## Description

Calculates the False Discovery Rate (FDR) for association probabilities within a given distance bin using a binomial distribution approach.

#### Usage

```
calcBinomFDRperBin(allDistBinsStatsMat, chunkI, alphaVal)
```
## Arguments

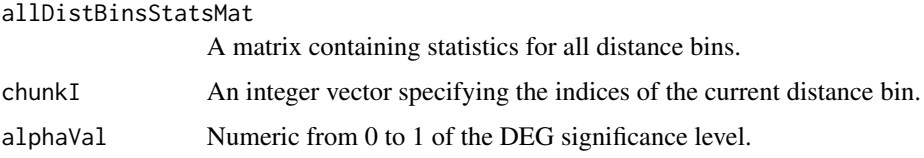

## Details

Not exported. This function calculates the FDR for association probabilities within a given distance bin. It uses a binomial distribution approach (via [pbinom\)](#page-0-0) to estimate the FDR based on the number of significant associations and the total number of associations in the bin. Additionally, it adjusts FDR values for associations with low probabilities or ties in the significance ranks. It is meant to run within [runDegCre.](#page-36-1) It will not run well on unintended inputs.

#### Value

A numeric vector of FDR values for the specified distance bin.

#### Author(s)

Brian S. Roberts

#### Examples

```
## Not run:
# Get FDR from binomila distribtuion.
binomFDR <- calcBinomFDRperBin(allDistBinsStatsMat = myStatsMatrix,
chunkI = myChunkIndices, alphaVal = 0.05)
```
## End(Not run)

<span id="page-4-0"></span>calcDependIndependEnrichStats

*Calculate Enrichment Statistics for Dependent and Independent Data*

## Description

This function calculates enrichment statistics for dependent and independent data based on the provided data frame and parameters.

## Usage

```
calcDependIndependEnrichStats(
  hitsWithDistDf,
  subHitsIndex,
  dependPadj,
  independP,
  alpha
)
```
## Arguments

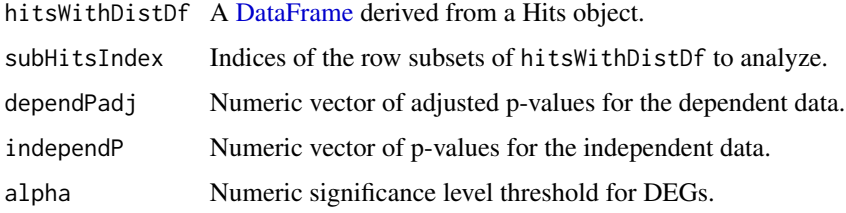

## Details

Not exported. This function calculates enrichment statistics for dependent and independent data based on provided adjusted p-values for dependent data and p-values for independent data. It computes the associated probabilities, which represent the probability of observing a significant association for each set of data under the specified significance level threshold. the independent variable is DegCre calculations is the CreP and the dependent is the DEG adjusted p-values. It is meant to run within [runDegCre.](#page-36-1) It will not run well on unintended inputs.

## Value

A matrix containing calculated statistics for enrichment analysis, including independent p-values, associated probabilities, and the total number of observations.

## Author(s)

Brian S. Roberts

## Examples

```
## Not run:
# Get stat results.
statsMatrix <- calcDependIndependEnrichStats(hitsWithDistDf = myHitsDf,
                                             subHitsIndex = mySubHits,
                                             dependPadj = myDependPadj,
                                             independP = myIndependP,
                                             alpha = 0.05
```
## End(Not run)

<span id="page-5-1"></span>calcKStestStatMedian *Calculate the Median KS Statistic by Distance Bin Size*

#### Description

Calculates the median Kolmogorov-Smirnov (KS) statistic for different distance bin sizes.

## Usage

```
calcKStestStatMedian(testBinSizes, allSortHitIndices, allHitPs)
```
## **Arguments**

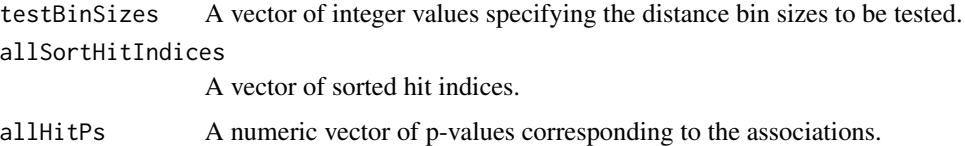

## Details

Not exported. This function calculates the median Kolmogorov-Smirnov (KS) statistic for different distance bin sizes. It splits the associations into bins of specified sizes, calculates the KS statistic for each bin, and returns the median KS statistic for each bin size. The KS statistic measures the maximum difference between two cumulative distribution functions, providing a measure of the difference between CRE p-value distributions within each bin and the global distribution. It is meant to run within [distBinHeuristic.](#page-16-1) It will not run well on unintended inputs.

## Value

A matrix containing two columns:

distBinSize The tested distance bin sizes.

KSRMSE The median KS statistic for each distance bin size.

<span id="page-5-0"></span>

## <span id="page-6-0"></span>calcRawAssocProbOR 7

#### Author(s)

Brian S. Roberts

## Examples

```
## Not run:
# Example usage:
binSizes <- c(10000, 5000, 200)
hitIndices <- seq_len(1e5)
pValues <- runif(1e5)
resultMatrix <- calcKStestStatMedian(testBinSizes = binSizes,
                                      allSortHitIndices = hitIndices,
                                      allHitPs = pValues)
```
## End(Not run)

calcRawAssocProbOR *Calculate Raw Association Probability Odds Ratio (OR)*

## Description

Given a DegCre results list, this function calculates the raw association probability odds ratio (OR) for each association.

#### Usage

calcRawAssocProbOR(degCreResList)

## **Arguments**

degCreResList List of DegCre results.

#### Details

This function calculates the raw association probability odds ratio (OR) for each association in a DegCre analysis output. The OR is calculated relative to the distance bin null association probability, which would happen if all CRE p-values were identical. Thus it is a measure of the increase in association probability due to CRE p-value information content over what would occur by random chance.

## Value

A numeric vector of raw association probability odds ratios (OR) for each association.

#### Author(s)

Brian S. Roberts

## Examples

```
#Load required packages.
library(GenomicRanges)
#Load test data.
data(DexNR3C1)
subDegGR <-
DexNR3C1$DegGR[which(GenomeInfoDb::seqnames(DexNR3C1$DegGR)=="chr1")]
subCreGR <-
DexNR3C1$CreGR[which(GenomeInfoDb::seqnames(DexNR3C1$CreGR)=="chr1")]
#Generate DegCre results.
degCreResListDexNR3C1 <- runDegCre(DegGR=subDegGR,
                                   DegP=subDegGR$pVal,
                                   DegLfc=subDegGR$logFC,
                                   CreGR=subCreGR,
                                   CreP=subCreGR$pVal,
                                   CreLfc=subCreGR$logFC)
#Calculate raw odds ratio.
```

```
ORvec <- calcRawAssocProbOR(degCreResListDexNR3C1)
```
changeColorAlpha *Change Color Transparency*

## Description

Changes the transparency (alpha channel) of a color or vector of colors.

#### Usage

```
changeColorAlpha(colorVec, newAlpha = 80)
```
## Arguments

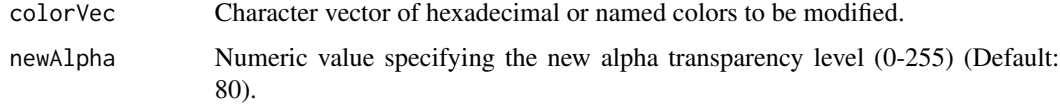

## Details

Not exported. This function takes a color or vector of colors in hexadecimal or named colors and modifies their transparency by changing the alpha channel value. It returns the modified color(s) with the updated transparency.

<span id="page-7-0"></span>

## <span id="page-8-0"></span>Value

A character vector of modified colors with adjusted transparency in hexadecimal.

#### Author(s)

Brian S. Roberts

## Examples

```
# Change transparency of a color
newColor <- changeColorAlpha(colorVec = "#FF0000", newAlpha = 80)
```
convertDegCreDataFrame

*Convert DegCre Results List to DataFrame*

#### **Description**

Given a DegCre results list, this function converts it into a DataFrame for further analysis and export.

## Usage

convertDegCreDataFrame(degCreResList, assocAlpha = 0.05)

#### Arguments

degCreResList List of DegCre results. assocAlpha The significance threshold for associations to be included in the output (Default: 0.05).

## Details

This function takes a DegCre results list as input and extracts the significant associations based on the adjusted p-values assocProbFDR compared to the specified significance threshold assocAlpha. It then creates a [DataFrame](#page-0-0) with the genomic coordinates of the significant associations from both the DegGR and CreGR components of the input list. These are marked as Deg\_ or Cre\_ with chr, start, end, and strand. The coordinates are followed by the metadata of the [Hits](#page-0-0) [DataFramed](#page-0-0) by [runDegCre.](#page-36-1) These are then followed by all metadata columns in the input DegGR or CreGR proceeded by either Deg\_ or Cre\_ in the colname.

If no associations pass the significance threshold, the function returns NA.

#### Value

A [DataFrame](#page-0-0) containing the significant associations that pass the specified significance threshold. It is roughly in BEDPE format.

#### <span id="page-9-0"></span>Author(s)

Brian S. Roberts

## Examples

```
#Load required packages.
library(GenomicRanges)
#Load test data.
data(DexNR3C1)
subDegGR <-
DexNR3C1$DegGR[which(GenomeInfoDb::seqnames(DexNR3C1$DegGR)=="chr1")]
subCreGR <-
DexNR3C1$CreGR[which(GenomeInfoDb::seqnames(DexNR3C1$CreGR)=="chr1")]
#Generate DegCre results.
degCreResListDexNR3C1 <- runDegCre(DegGR=subDegGR,
                                   DegP=subDegGR$pVal,
                                   DegLfc=subDegGR$logFC,
                                   CreGR=subCreGR,
                                   CreP=subCreGR$pVal,
                                   CreLfc=subCreGR$logFC)
#Create DataFrame.
outDf <-
 convertDegCreDataFrame(degCreResList=degCreResListDexNR3C1,
                                    assocAlpha = 0.05)
#Write out as text file.
degCreDfFile <- tempfile(pattern="myDegCreResults",fileext=".tsv")
write.table(outDf,file=degCreDfFile[1],sep="\t",row.names=FALSE,quote=FALSE)
unlink(degCreDfFile[1])
```
convertdegCreResListToGInteraction *Convert DegCre Results List to GInteractions Object*

## Description

Given a DegCre results list, this function converts it into a GInteractions object.

## Usage

```
convertdegCreResListToGInteraction(degCreResList, assocAlpha = 0.05)
```
#### <span id="page-10-0"></span>**Arguments**

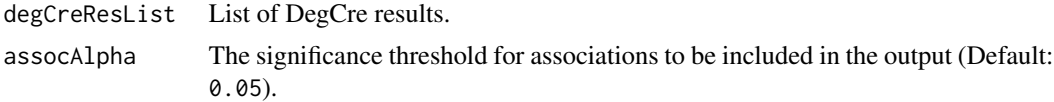

## Details

This function takes a DegCre results list as input and extracts the significant associations based on the assocProbFDR compared to the specified significance threshold assocAlpha. It then creates a [GInteractions](#page-0-0) object metadata columns from the input list.

If no associations pass the significance threshold, the function returns NA' and prints a message.

## Value

A [GInteractions](#page-0-0) object containing the associations that pass the specified significance threshold.

The [GInteractions](#page-0-0) object has same metadata columns as the [Hits](#page-0-0) returned from [runDegCre](#page-36-1) with additional columns. These additional columns are every metadata column in the input DegGR or CreGR proceeded by either Deg\_ or Cre\_ in the colname.

## Author(s)

Brian S. Roberts

#### Examples

```
#Load required packages.
library(GenomicRanges)
```
#Load test data. data(DexNR3C1)

```
subDegGR <-
DexNR3C1$DegGR[which(GenomeInfoDb::seqnames(DexNR3C1$DegGR)=="chr1")]
subCreGR <-
DexNR3C1$CreGR[which(GenomeInfoDb::seqnames(DexNR3C1$CreGR)=="chr1")]
```

```
#Generate DegCre results.
degCreResListDexNR3C1 <- runDegCre(DegGR=subDegGR,
                                    DegP=subDegGR$pVal,
                                    DegLfc=subDegGR$logFC,
                                    CreGR=subCreGR,
                                    CreP=subCreGR$pVal,
                                    CreLfc=subCreGR$logFC)
#Create GInteractions object.
gInteractions <-
convertdegCreResListToGInteraction(degCreResList=degCreResListDexNR3C1,
                                     ုassocAlpha = <math>0.01)
```
<span id="page-11-0"></span>correctAssocProbs *Correct Association Probabilities*

## Description

This function corrects association probabilities based on distance bins and reference association probabilities.

#### Usage

```
correctAssocProbs(sortHitsDf, assocProbs, refAssocProbs = NULL)
```
#### Arguments

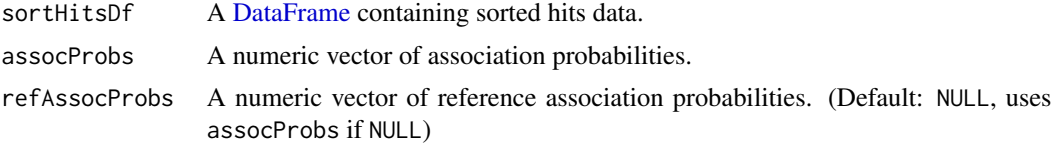

#### Details

Not exported. This function corrects association probabilities within the same distance bin based on reference association probabilities in lower distance bins. It calculates adjusted association probabilities and reference association probabilities for each distance bin and updates the original association probabilities accordingly. The principle is that for all associations involving a single CRE, those associations to significant DEGs that span the shortest distances should be weighted higher than those that span farther distances. It is meant to run within [runDegCre.](#page-36-1) It will not run well on unintended inputs.

## Value

A numeric vector of corrected association probabilities.

#### Author(s)

Brian S. Roberts

## Examples

```
## Not run:
# Distance bin correct association probabilities.
correctedProbs <- correctAssocProbs(sortHitsDf = mySortedHits,
                                    assocProbs = myAssocProbs,
                                    refAssocProbs = myRefAssocProbs)
```
## End(Not run)

<span id="page-12-0"></span>

## Description

This function converts a GenomicRanges object containing CRE data to a pseudo-continuous signal track suitable for plotting in plotgardener. The signal is derived from p-values and, optionally, logfold change values associated with CREs.

## Usage

```
creGRToSignal(
  CreGR,
  plotRegionGR,
  useLogFC = TRUE,
  pValColName = "pVal",
  logFcColName = "logFC",
  creSignalBinRes = 100
)
```
## Arguments

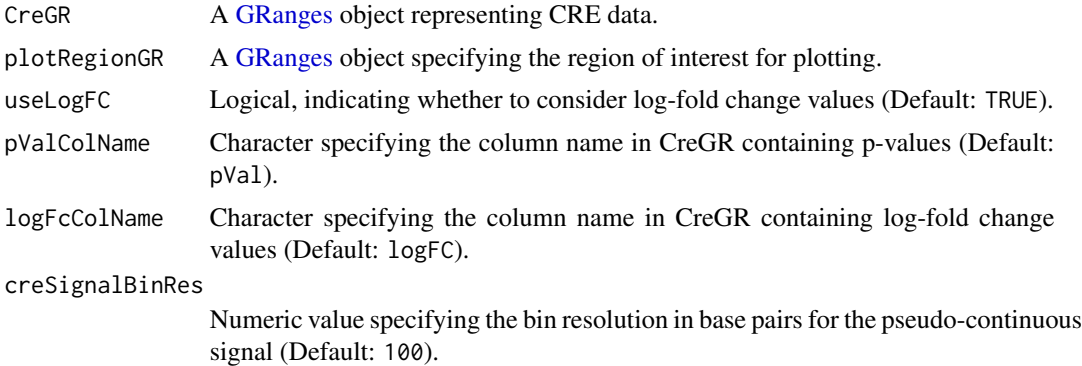

## Details

Not exported. This function takes a [GRanges](#page-0-0) object (CreGR) representing CRE data, extracts pvalues, and, if specified, log-fold change values. It then converts these values into a signed -log p-value in the signal metadata column.

## Value

A [GRanges](#page-0-0) object with signal values in metadata column score, suitable for plotting in [plotSignal.](#page-0-0)

## Author(s)

Brian S. Roberts

## Examples

```
## Not run:
#Load example data.
data(DexNR3C1)
myCreGR <- DexNR3C1$CreGR
myPlotRegionGR <- GRanges(seqnames="chr4",
                          ranges=IRanges(start=3.6e6,end=3.8e6))
# Convert CRE data to a pseudo-continuous signal
creSignalGR <- creGRToSignal(CreGR=myCreGR, plotRegionGR=myPlotRegionGR)
## End(Not run)
```
DegCre *DegCre*

## Description

Probabilistic association of DEGs to CREs from differential data.

## Author(s)

Maintainer: Brian S. Roberts <br />brianroberts1976@yahoo.com> [\(ORCID\)](https://orcid.org/0009-0001-2914-6826)

## See Also

Useful links:

- <https://github.com/brianSroberts/DegCre>
- Report bugs at <https://github.com/brianSroberts/DegCre/issues>

<span id="page-13-1"></span>degCrePRAUC *Calculate PR AUC for DegCre results.*

## Description

This function calculates the Precision-Recall Area Under the Curve (AUC) from a DegCre results list.

<span id="page-13-0"></span>

## degCrePRAUC 15

## Usage

```
degCrePRAUC(
  degCreResList,
  makePlot = TRUE,
 nShuff = 100,alphaVal = degCreResList$alphaVal,
 nThresh = 200)
```
## Arguments

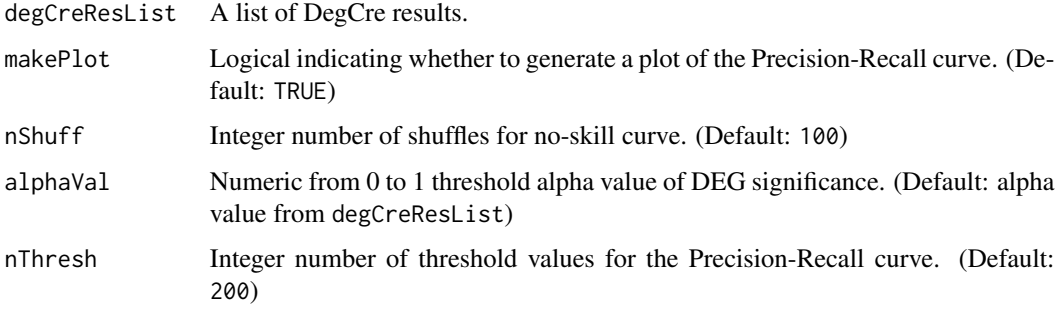

## Details

This function calculates the Precision-Recall curve and AUC based on the provided DegCre results. It also estimates the statistical significance of the AUC by shuffling the associations and calculating AUC for shuffled data. Note that the PR AUCs tend to be small (0.05-0.2). Under the calculation framework, a PR AUC of 1 could only be achieved from DegCre results in which every association involves a significant DEG and has an association probability of 1. This situation will never actually occur but serves as a theoretical optimum for comparison.

## Value

Invisibly, a list containing:

actualTprPpvMat A matrix of actual True Positive Rate (TPR) and apparent Positive Predictive Value (PPV).

shuffTprQMat A matrix of shuffled TPR quantiles.

shuffPpvQMat A matrix of shuffled PPV quantiles.

AUC Numeric of the total Area Under the Curve (AUC) for the Precision-Recall curve.

deltaAUC Numeric of the difference in AUC between the actual curve and shuffled curves.

normDeltaAUC Numeric of the normalized difference in AUC.

## Author(s)

Brian S. Roberts

## Examples

```
#Load required packages.
library(GenomicRanges)
#Load sample data.
data(DexNR3C1)
subDegGR <-
DexNR3C1$DegGR[which(GenomeInfoDb::seqnames(DexNR3C1$DegGR)=="chr1")]
subCreGR <-
DexNR3C1$CreGR[which(GenomeInfoDb::seqnames(DexNR3C1$CreGR)=="chr1")]
#Generate DegCre results.
degCreResListDexNR3C1 <- runDegCre(DegGR=subDegGR,
                                   DegP=subDegGR$pVal,
                                   DegLfc=subDegGR$logFC,
                                   CreGR=subCreGR,
                                   CreP=subCreGR$pVal,
                                   CreLfc=subCreGR$logFC)
#Plot PR curve.
degCrePRAUC(degCreResList=degCreResListDexNR3C1)
#Get PR results with out plotting.
```
prAUCList <- degCrePRAUC(degCreResList=degCreResListDexNR3C1, makePlot=FALSE)

DexNR3C1 *DegCre input data for examples.*

## Description

DegCre input data for examples.

#### Format

A named list with two slots: DegGR and CreGR.

DegGR [GRanges](#page-0-0) of RNA-seq data. The coordinates reference TSS sites. It has the following mcols:

promGeneName [EPDNew](https://epd.expasy.org/epd) promoter names GeneSymb Gene symbols

GeneID Ensembl gene ids

baseMean baseMean values from [DESeq2](https://bioconductor.org/packages/release/bioc/html/DESeq2.html)

logFC Log-2 fold-changes from [DESeq2](https://bioconductor.org/packages/release/bioc/html/DESeq2.html)

<span id="page-15-0"></span>

<span id="page-16-0"></span>pVal P-values from [DESeq2](https://bioconductor.org/packages/release/bioc/html/DESeq2.html)

pAdj Adjusted p-values from [DESeq2](https://bioconductor.org/packages/release/bioc/html/DESeq2.html)

CreGR [GRanges](#page-0-0) of differntial CRE data. The coordinates reference signal regions. It has the following mcols:

logFC Log-2 fold-changes from [csaw](https://bioconductor.org/packages/release/bioc/html/csaw.html)

pVal P-values from [csaw](https://bioconductor.org/packages/release/bioc/html/csaw.html)

pAdj Adjusted p-values from [csaw](https://bioconductor.org/packages/release/bioc/html/csaw.html)

## Details

This is a list with two slots: DegGR and CreGR. This data was derived from work by McDowell et al. in which they generated RNA-seq and ChIP-seq data by treating A549 cells with dexamethasone at several time points. Specifically this is RNA-seq and NR3C1 ChIP-seq at four hours versus control.

## Author(s)

Brian S. Roberts

## References

<https://genome.cshlp.org/content/28/9/1272>

<span id="page-16-1"></span>distBinHeuristic *Determine Optimal Distance Bin Size*

## Description

Analyzes the associations between DEG and CRE [Hits](#page-0-0) to determine the optimal distance bin size for further analysis.

#### Usage

```
distBinHeuristic(
  degCreHits,
 CreP,
  frachinkSMedianThresh = 0.2,
  smallestTestBinSize = 100,
  verbose = TRUE
)
```
## <span id="page-17-0"></span>**Arguments**

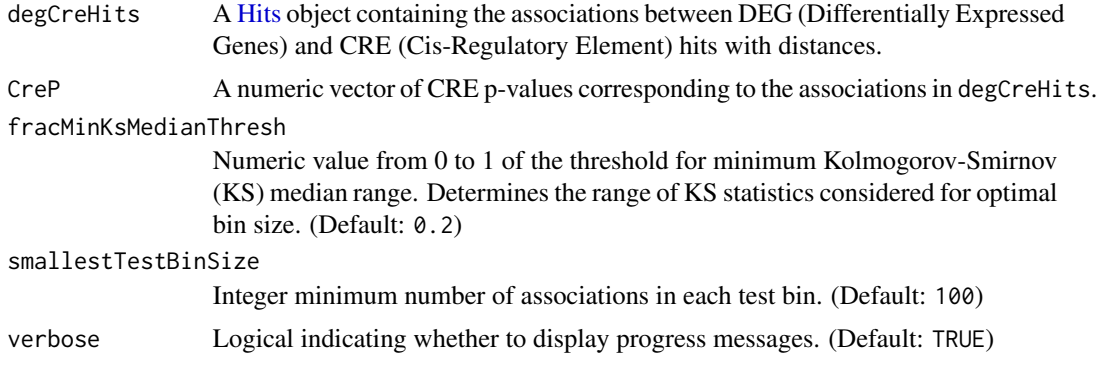

## Details

Not exported. This function analyzes the associations between DEG and CRE hits to determine the optimal distance bin size. It uses Kolmogorov-Smirnov (KS) statistics to assess the difference in distribution between CRE p-values for different distance bin sizes versus the global. The function selects the largest bin size that falls within the specified fraction of the KS median range. This function operates within [runDegCre](#page-36-1) on controlled inputs. It will not run well on unintended inputs.

#### Value

A list containing:

pickedBinSize The optimal distance bin size selected based on KS statistics.

crePKsMat A matrix of distance bin sizes and their corresponding median KS statistics.

#### Author(s)

Brian S. Roberts

## Examples

```
## Not run:
# Example usage:
optimalBinSize <- distBinHeuristic(degCreHits = myDegCreHits,
                                   CreP = myCreP)
# Access the selected bin size:
selectedBinSize <- optimalBinSize$pickedBinSize
# Access the matrix of bin sizes and median KS statistics:
binStatsMatrix <- optimalBinSize$crePKsMat
# Plot the results:
plot(binStatsMatrix[, 1], binStatsMatrix[, 2], type = "l", xlab =
"Distance Bin Size", ylab = "Median KS Statistic")
```
#### <span id="page-18-0"></span> $fastKS$  19

## End(Not run)

fastKS *Perform Kolmogorov-Smirnov (KS) Test Without Calculating P-Value*

## Description

This function performs a Kolmogorov-Smirnov (KS) test quickly without calculating the p-value. It measures the maximum difference between cumulative probability distributions of a test set and a reference set.

## Usage

fastKS(testSet, testIndices, refCumProbs)

## Arguments

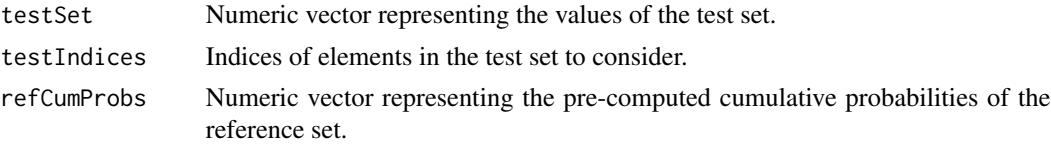

## Details

Not exported. The function compares the cumulative probability distributions of the specified test set to the pre-computed cumulative probabilities of the reference set. It returns the the KS statistic without calculating the p-value (for computational speed). It is meant to run within [calcKStestStat-](#page-5-1)[Median.](#page-5-1) It will not run well on unintended inputs.

## Value

Numeric value of the KS test statistic.

## Author(s)

Brian S. Roberts

## Examples

```
## Not run:
# Example usage of the function.
ks_stat <- fastKS(testSet = testData,
                            testIndices = indices,
                            refCumProbs = refCumProbs)
```
## End(Not run)

<span id="page-19-0"></span>

## Description

This function finds associations and distances between two sets of genomic regions.

#### Usage

getAssocDistHits(DegGR, CreGR, maxDist = 1e+06)

## Arguments

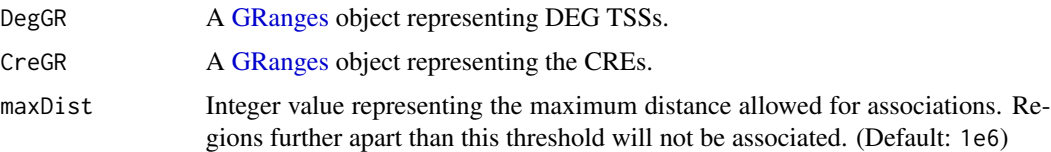

## Details

This function identifies associations between genomic regions from two GenomicRanges objects (DegGR and CreGR) based on their spatial overlap within a specified maximum distance threshold using [findOverlaps.](#page-0-0) It calculates the distances with [distance](#page-0-0) between associated regions and stores them in the metadata of the [Hits](#page-0-0) object. Large values maxDist will require more computational resources.

## Value

A Hits object containing associations and their distances between the genomic regions represented by DegGR and CreGR.

## Author(s)

Brian S. Roberts

#### Examples

```
#Load sample data.
data(DexNR3C1)
```

```
# Get hits with association distances.
hits <- getAssocDistHits(DegGR = DexNR3C1$DegGR,
                        CreGR = DexNR3C1$CreGR,
                        maxDist = 1e6
```
<span id="page-20-0"></span>getDegCrePlotRegionFromGene

*Get Genomic Range for a Gene and Associated CREs Below an FDR Threshold*

## Description

Given a list of DegCre results, (degCreResList), this function generates a [GRanges](#page-0-0) object encompassing all associated CRE regions for a specific gene with an associated FDR below a specified threshold.

#### Usage

```
getDegCrePlotRegionFromGene(
  degCreResList,
  geneName,
  geneNameColName,
  assocAlpha = 0.05)
```
## Arguments

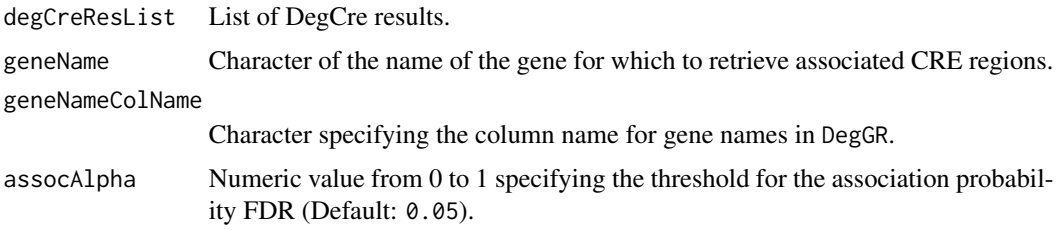

#### Details

Not exported. This function extracts the relevant components from the input degCreResList and identifies associations for the specified gene with an association probability FDR below assocAlpha. If associations are found, it computes the genomic range encompassing all associated CREs and returns it as a GenomicRanges object. If no associations meet the threshold, it returns NA. This function is meant to run within [plotBrowserDegCre.](#page-28-1) It will not run well on unintended inputs.

## Value

A [GRanges](#page-0-0) object representing the genomic region encompassing all associated CREs for the specified gene, or NA if no associations below the FDR threshold are found.

## Author(s)

Brian S. Roberts

## Examples

```
## Not run:
#Load example data.
data(DexNR3C1)
#Generate DegCre results.
degCreResListDexNR3C1 <- runDegCre(DegGR=DexNR3C1$DegGR,
                         DegP=DexNR3C1$DegGR$pVal,
                         DegLfc=DexNR3C1$DegGR$logFC,
                         CreGR=DexNR3C1$CreGR,
                         CreP=DexNR3C1$CreGR$pVal,
                         CreLfc=DexNR3C1$CreGR$logFC)
#Get plot region.
plotRegionGR <-
getDegCrePlotRegionFromGene(degCreResList=degCreResListDexNR3C1,
                             geneName = "ERRFI1",
                             geneNameColName = "GeneSymb",
                             assocAlpha = 0.05)
```
## End(Not run)

getDistBinNullAssocProb

*Calculate Null Association Probability for Each Distance Bin*

#### Description

Calculates the null association probability for each distance bin in the DegCre analysis.

## Usage

```
getDistBinNullAssocProb(degCreResList)
```
## Arguments

degCreResList A list of DegCre results.

## Details

This function takes the results of the DegCre analysis and computes the null association probability for each unique distance bin. The null association probability represents the expected proportion of differentially expressed genes (DEGs) in each distance bin under the null hypothesis.

## Value

A matrix with these columns:

binAssocDist Numeric value representing the distance bin (TSS to CRE) in base pairs. nullAssocProb Numeric value representing the null association probability of the bin.

<span id="page-21-0"></span>

## <span id="page-22-0"></span>Author(s)

Brian S. Roberts

#### Examples

```
#Load required packages.
library(GenomicRanges)
#Load example data.
data(DexNR3C1)
subDegGR <-
DexNR3C1$DegGR[which(GenomeInfoDb::seqnames(DexNR3C1$DegGR)=="chr1")]
subCreGR <-
DexNR3C1$CreGR[which(GenomeInfoDb::seqnames(DexNR3C1$CreGR)=="chr1")]
#Generate DegCre results.
degCreResListDexNR3C1 <- runDegCre(DegGR=subDegGR,
                                   DegP=subDegGR$pVal,
                                   DegLfc=subDegGR$logFC,
                                   CreGR=subCreGR,
                                   CreP=subCreGR$pVal,
                                   CreLfc=subCreGR$logFC)
# Calculate null association probabilities.
```

```
outNullMat <- getDistBinNullAssocProb(degCreResList = degCreResListDexNR3C1)
```
<span id="page-22-1"></span>getExpectAssocPerDEG *Get Expected Associations per DEG*

## Description

Calculates the expected associations per DEG (Differentially Expressed Gene).

## Usage

```
getExpectAssocPerDEG(degCreResList, geneNameColName = NULL, assocAlpha = 0.05)
```
## Arguments

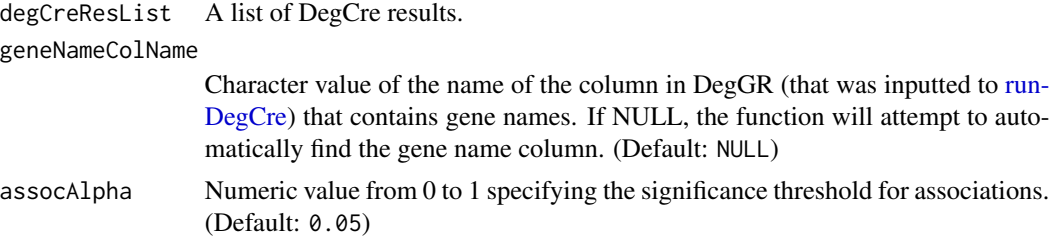

#### Details

This function calculates the expected associations per DEG based on DegCre analysis results. It first filters significant associations based on the provided association significance threshold (assocAlpha) and then computes the expected associations per gene. The function returns a [DataFrame](#page-0-0) with gene-level information, including expected associations, number of associations, and significance thresholds.

## Value

A [DataFrame](#page-0-0) with the all data in the input DegGR with these columns added:

- geneName Character values of gene names extracted from geneNameColName column (or column found if geneNameColName = NULL) in DegGR.
- expectAssocs Numeric values of the expected associations per gene.
- nAssocs Integer value of the number of associations passing assocAlpha per gene.
- assocAlpha Numeric value from 0 to 1 of input assocAlpha
- degAlpha Numeric value from 0 to 1 of the significance threshold for DEGs. Obtained from degCreResList

### Author(s)

Brian S. Roberts

#### Examples

```
#Load required packages.
library(GenomicRanges)
```
#Load example data. data(DexNR3C1)

```
subDegGR <-
DexNR3C1$DegGR[which(GenomeInfoDb::seqnames(DexNR3C1$DegGR)=="chr1")]
subCreGR <-
DexNR3C1$CreGR[which(GenomeInfoDb::seqnames(DexNR3C1$CreGR)=="chr1")]
```

```
#Generate DegCre results.
degCreResListDexNR3C1 <- runDegCre(DegGR=subDegGR,
                                    DegP=subDegGR$pVal,
                                    DegLfc=subDegGR$logFC,
                                    CreGR=subCreGR,
                                    CreP=subCreGR$pVal,
                                    CreLfc=subCreGR$logFC)
```

```
# Get expected associations per DEG
expectAssocsDf <- getExpectAssocPerDEG(degCreResList = degCreResListDexNR3C1,
                                       geneNameColName = "GeneSymb",
                                       assocAlpha = 0.05)
```
<span id="page-23-0"></span>

<span id="page-24-0"></span>head(expectAssocsDf)

getLabelYfromPlotgardenerObj

*Get Y Coordinate for Label Placement from a PlotGardener Plot Object*

## Description

Given a PlotGardener plot object, this function calculates the Y coordinate for label placement based on the vertical positioning specified by the 'just' parameter.

## Usage

```
getLabelYfromPlotgardenerObj(plotgardenerObj, just = "center")
```
#### Arguments

plotgardenerObj

A plotgardener plot object.

just Character specifying the vertical positioning of the label. Options include "top" (top-aligned), "bottom" (bottom-aligned), and "center" (center-aligned). (Default: center)

## Details

Not exported. This function takes a plotgardener plot object as input and calculates the Y coordinate for label placement based on the vertical positioning specified by the 'just' parameter. The 'just' parameter determines whether the label should be placed at the top, bottom, or center of the plot object. The function returns the calculated Y coordinate.

#### Value

A numeric value representing the Y coordinate in inches for label placement.

#### Author(s)

[Author Name]

#### Examples

```
## Not run:
# Get y label.
labelY <- getLabelYfromPlotgardenerObj(plotObj=mySignalPlotObj,
                                       just = "center")
```
## End(Not run)

<span id="page-25-0"></span>

#### Description

This function generates a GInteractions object suitable for plotting arches in plotgardener.

#### Usage

```
makePlotGInter(
 DegGR,
  CreGR,
  plotRegionGR,
  keepPromCreHits,
  plotUnit,
 maskFoundGene,
 mergeGenePromotersDist
)
```
## Arguments

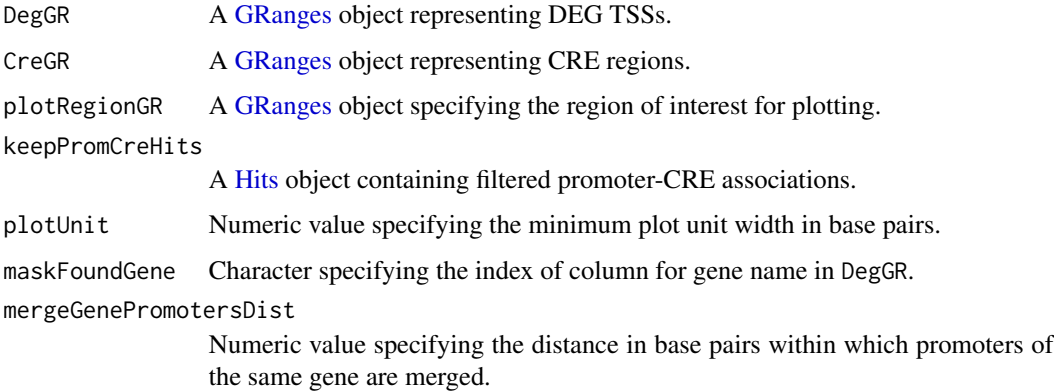

## Details

This function takes genomic data, including differential expression data (DegGR), CRE data (CreGR), a region of interest (plotRegionGR), TSS-CRE associations (keepPromCreHits), and other parameters, and creates a GInteractions object suitable for plotting arches in plotgardener.

Not exported. The function processes the data to ensure that promoters and CREs are in a suitable format for plotting. It merges promoters within a specified distance (mergeGenePromotersDist) and adjusts the width of regions to meet the minimum plot unit width (plotUnit). It also handles cases where promoters and CREs may have been merged or contain duplicate regions, ensuring correct associations. This function is meant to run within [plotBrowserDegCre.](#page-28-1) It will not run well on unintended inputs.

## <span id="page-26-0"></span>optimizeAlphaDegCre 27

## Value

A [GInteractions](#page-0-0) object suitable for arches plotting in plotgardener.

## Author(s)

Brian S. Roberts

### Examples

```
## Not run:
# Create the GInteractions object for plotting
GInterX <- makePlotGInter(DegGR=myDegGR,
                          CreGR=myCreGR,
                          plotRegionGR=myPlotRegionGR,
                          keepPromCreHits=myKeepPromCreHits,
                          plotUnit=5000,
                          maskFoundGene=3,
                          mergeGenePromotersDist=2000)
```
## End(Not run)

optimizeAlphaDegCre *Run DegCre with DEG alpha optimization.*

## Description

Runs DegCre across a set of DEG alpha thesholds to find optimal performance.

## Usage

```
optimizeAlphaDegCre(
  DegGR,
 DegP,
 DegLfc = NULL,
 CreGR,
  CreP,
 CreLfc = NULL,
  reqEffectDirConcord = TRUE,
 padjMethod = "bonferroni",
 maxDist = 1e+06.
 verbose = FALSE,
  smallestTestBinSize = 100,
 frachinkSMedianThresh = 0.2,testedAlphaVals = c(0.005, 0.01, 0.02, 0.03, 0.05, 0.1)
)
```
## <span id="page-27-0"></span>Arguments

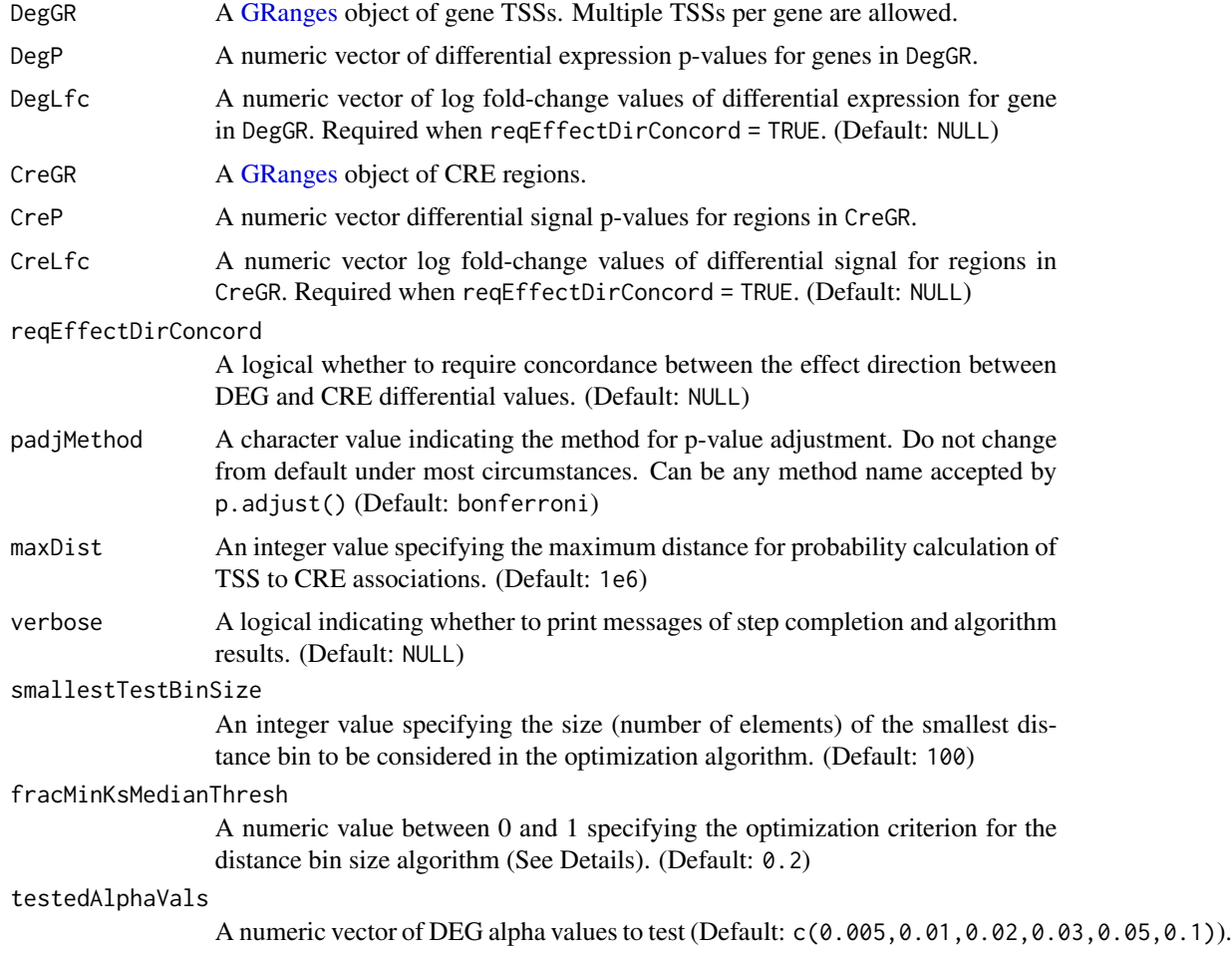

## Details

This function runs [runDegCre](#page-36-1) for each value in testedAlphaVals. The performance at each tested alpha is evaluated with [degCrePRAUC.](#page-13-1) which generates a Precision-Recall curve based on the recovery rate of DEGs by associations. Various AUCs are calculated as performance metrics. Using the alpha with the highest value of normDeltaAUC is recommended (see Examples).

## Value

A named list containing:

alphaPRMat A matrix of Precision-Recall Area Under the Curve (AUC) values.

degCreResListsByAlpha Named list of DegCre results lists indexed by the testedAlphaVals.

The columns of alphaPRMat are:

alphaVal Numeric vector of tested DEG alpha value.

- <span id="page-28-0"></span>AUC Numeric vector of Area under the curve of a Precision-Recall (PR) curve based on associations recovering significant DEGs.
- deltaAUC Numeric vector of PR AUC minus the AUC of the no-skill line.
- normDeltaAUC Numeric vector of the value of deltaAUC divided by one minus the no-skill AUC.

#### Author(s)

Brian S. Roberts

## Examples

```
#Load required packages.
library(GenomicRanges)
#Load sample data.
data(DexNR3C1)
subDegGR <-
DexNR3C1$DegGR[which(GenomeInfoDb::seqnames(DexNR3C1$DegGR)=="chr1")]
subCreGR <-
DexNR3C1$CreGR[which(GenomeInfoDb::seqnames(DexNR3C1$CreGR)=="chr1")]
# Run DegCre over range of alpha values:
alphaOptList <- optimizeAlphaDegCre(DegGR = subDegGR,
                           DegP = subDegGR$pVal,
                           DegLfc = subDegGR$logFC,
                           CreGR = subCreGR,
                           CreP = subCreGR$pVal,
                           CreLfc = subCreGR$logFC)
bestAlphaId <- which.max(alphaOptList$alphaPRMat[,4])
bestDegCreResList <- alphaOptList$degCreResListsByAlpha[[bestAlphaId]]
```
<span id="page-28-1"></span>plotBrowserDegCre *Make Browser Plots from DegCre Results*

#### Description

Creates browser plots of specified genomic regions or gene regions based on the provided DegCre analysis results.

#### Usage

```
plotBrowserDegCre(
  degCreResList,
  associated = 0.05,
  browserWinPad = 1000,
  geneName = NULL,
```

```
plotRegionGR = NULL,
CreSignalName = "CRE",
assembly = "hg38",
plotWidth = grDevices::dev.size("in")[1],
plotHeight = grDevices::dev.size("in")[2],
plotXbegin = 0.9,
mergeGenePromotersDist = 1000,
sigPlotMaxY = 4,
assocColorRange = NULL,
lowAssocColor = "#88CCEE",
hiAssocColor = "#CC6677",
signalColor = "#DDCC77",
geneLabelFontsize = 8,
axisFontSize = 6,
panelTitleFontSize = 7,
geneNameColName = NULL,
geneHighlightDf = NULL,
dePrioritizeSmallRNA = TRUE,
useLogFC = TRUE,
creSignalBinRes = 100
```
## Arguments

)

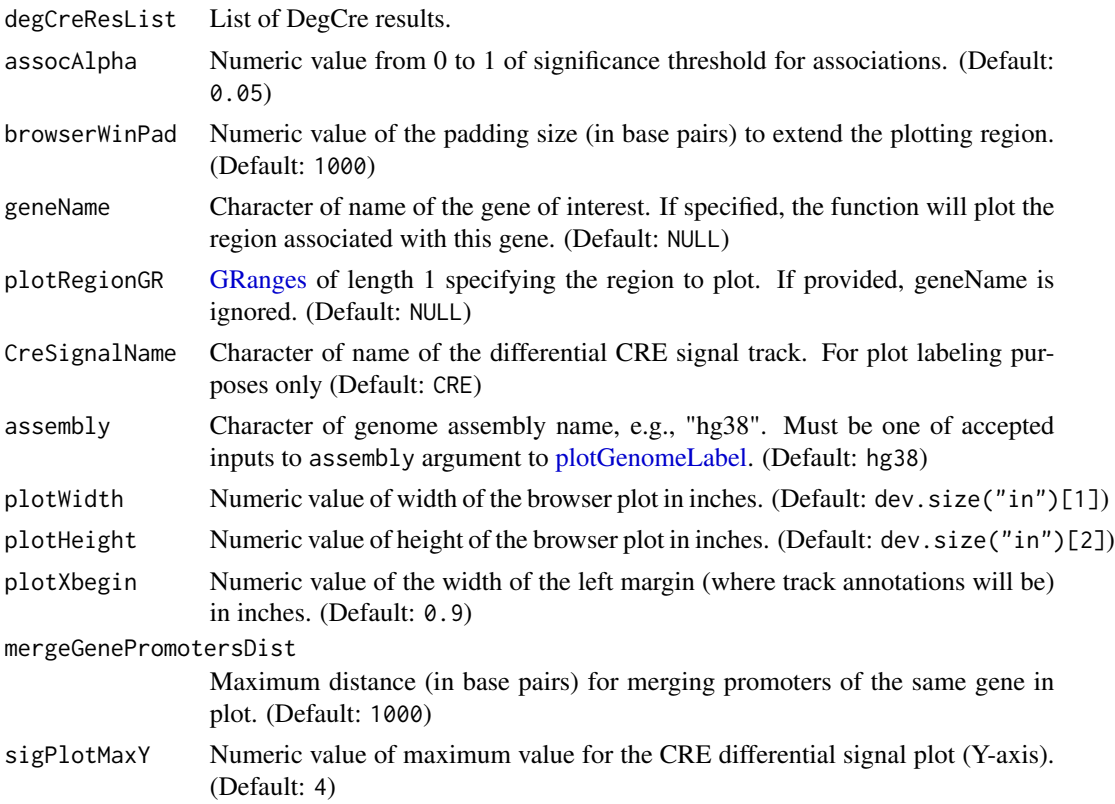

<span id="page-29-0"></span>

<span id="page-30-0"></span>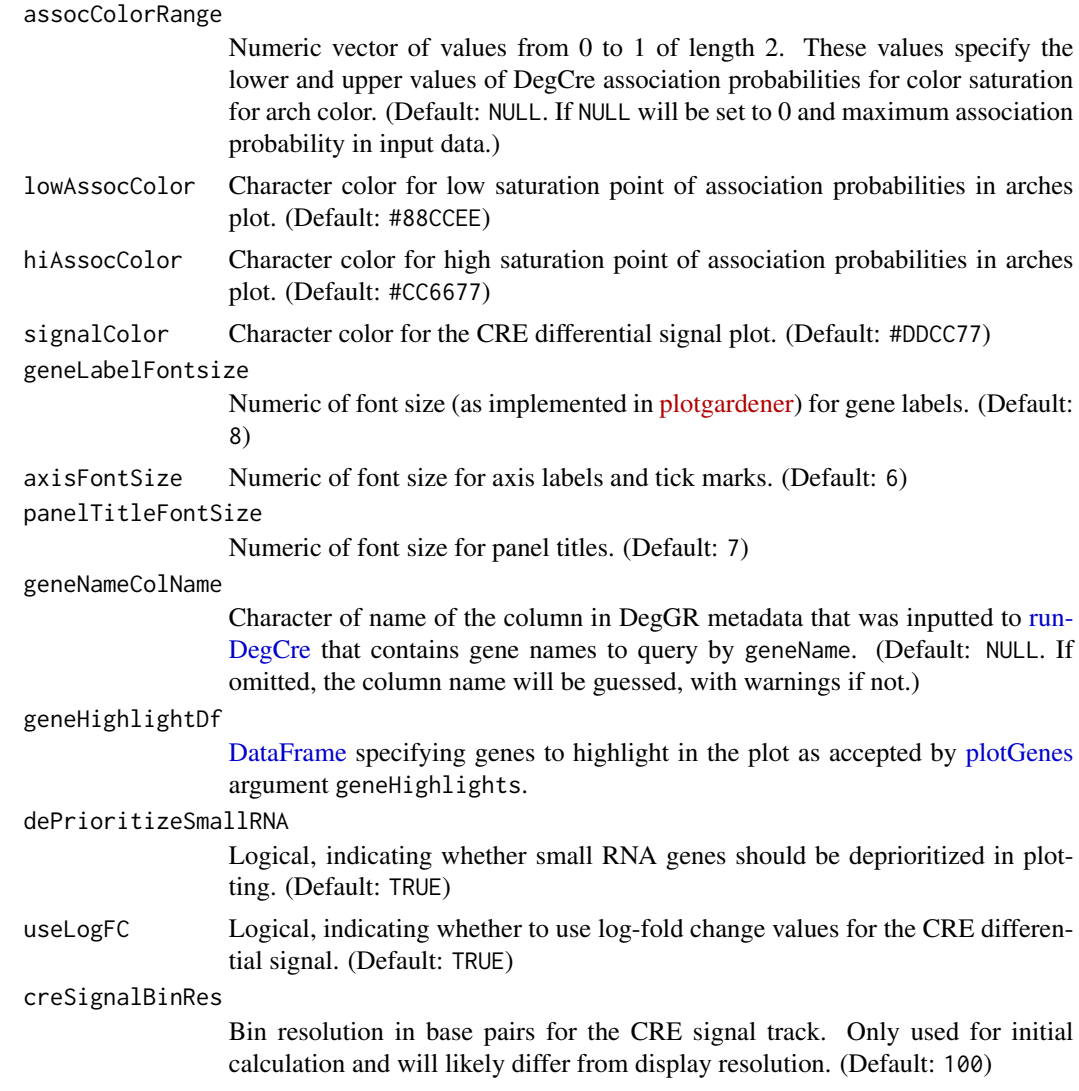

## Details

This function uses [plotgardener](https://bioconductor.org/packages/release/bioc/html/plotgardener.html) functionality to generate browser plots for visualizing DegCre analysis results in specified regions. The user can input genomic regions or gene names. The output plot consists of an arches plot made with [plotPairsArches](#page-0-0) of DegCre associations colored by association probability. Below is a signal track plot made via [plotSignal](#page-0-0) of the data in CreGR that was inputted to [runDegCre.](#page-36-1) This plot displays the signed negative log p-value, meaning the  $-log_{10}(p_{CRE})$  multiplied by the sign of the the CRE log fold-change. Beneath this panel genomic coordinates via [plotGenomeLabel](#page-0-0) and gene models via [plotGenes](#page-0-0) are displayed.

## Value

Invisibly, a named list containing:

plotRegionGR [GRanges](#page-0-0) of the plotted region.

<span id="page-31-0"></span>creSignalPlotGR [GRanges](#page-0-0) of the CRE signal (signed negative log CRE p-value) across the plotted region.

assocGinter [GInteractions](#page-0-0) of the DegCre associations in the plotted region.

#### Author(s)

Brian S. Roberts

#### Examples

```
#Load required packages.
library(GenomicRanges)
#Load example data.
data(DexNR3C1)
subDegGR <-
DexNR3C1$DegGR[which(GenomeInfoDb::seqnames(DexNR3C1$DegGR)=="chr1")]
subCreGR <-
DexNR3C1$CreGR[which(GenomeInfoDb::seqnames(DexNR3C1$CreGR)=="chr1")]
#Generate DegCre results.
degCreResListDexNR3C1 <- runDegCre(DegGR=subDegGR,
                                   DegP=subDegGR$pVal,
                                   DegLfc=subDegGR$logFC,
                                   CreGR=subCreGR,
                                   CreP=subCreGR$pVal,
                                   CreLfc=subCreGR$logFC)
#Make browser plot from specified gene name.
browserOuts <- plotBrowserDegCre(degCreResList=degCreResListDexNR3C1,
                                 geneName="ERRFI1",
                                 geneNameColName="GeneSymb",
                                 CreSignalName="NR3C1")
dev.off()
#Make plot of specified region.
zoomGR <- GenomicRanges::GRanges(seqnames="chr1",
                                 ranges=IRanges(start=7900e3,end=8400e3))
zoomedBrowserOuts <- plotBrowserDegCre(degCreResList=degCreResListDexNR3C1,
                                       plotRegionGR=zoomGR,
                                       geneNameColName="GeneSymb",
                                       CreSignalName="NR3C1")
dev.off()
```
<span id="page-32-0"></span>plotDegCreAssocProbVsDist

*Plot DegCre Association Probability vs. Binned Genomic Distance*

## Description

Plots the DegCre association probability against binned genomic distance and highlights the quantile range.

#### Usage

```
plotDegCreAssocProbVsDist(
  degCreResList,
  assocProbFDRThresh = 0.05,
 plotQRange = c(0.25, 0.75),
 hiYLim = NULL,loYLim = NULL,qRangeFillColor = "#88CCEE",
  nullLineColor = "#CC6677"
)
```
#### Arguments

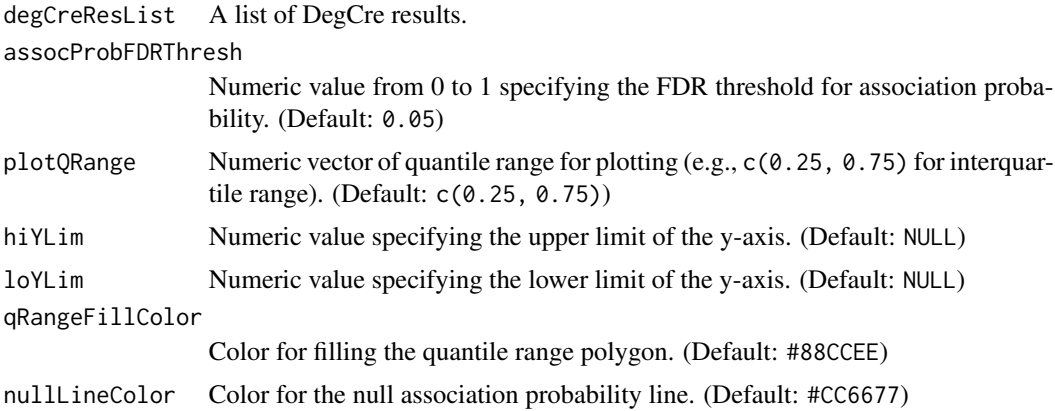

### Details

This function takes the results of the DegCre analysis, including genomic distances and association probabilities, and creates a plot of association probabilities against binned genomic distances. It highlights the quantile range (e.g., interquartile range) and includes a line for null association probabilities. The top panel shows the number of associations passing assocProbFDRThresh. The bottom panel shows the median FDR-passing association probability as a black line, with the specified quantile range (defaults to interquartile) plotted as qRangeFillColor region. The nullLineColor colored line is the null association probability, that is the association probability for a bin with uniform CRE p-values.

## <span id="page-33-0"></span>Value

Invisibly, a matrix with these columns:

binMidDist Numeric value of the midpoint distance of the bin (TSS to CRE) in kb. q\_<plotQRange[1] x 100> Numeric value of lower bound of the highlight region. q\_50 Numeric value of plotted line. q\_<plotQRange[2] x 100> Numeric value of upper bound of the highlight region.

nullAssocProb Numeric of null association probability of the bin.

## Author(s)

Brian S. Roberts

## Examples

```
#Load required packages.
library(GenomicRanges)
#Load example data.
data(DexNR3C1)
subDegGR <-
DexNR3C1$DegGR[which(GenomeInfoDb::seqnames(DexNR3C1$DegGR)=="chr1")]
subCreGR <-
DexNR3C1$CreGR[which(GenomeInfoDb::seqnames(DexNR3C1$CreGR)=="chr1")]
#Generate DegCre results.
degCreResListDexNR3C1 <- runDegCre(DegGR=subDegGR,
                                   DegP=subDegGR$pVal,
                                   DegLfc=subDegGR$logFC,
                                   CreGR=subCreGR,
                                   CreP=subCreGR$pVal,
                                   CreLfc=subCreGR$logFC)
#Plot association probability versus binned genomic distance.
```

```
outProbVsDistMat <-
plotDegCreAssocProbVsDist(degCreResList=degCreResListDexNR3C1)
```
plotDegCreBinHeuristic

*Plot DegCre Bin Algorithm Statistics*

#### Description

Plots the DegCre distance bin optimization statistic against different bin sizes, highlighting the optimal bin size.

## <span id="page-34-0"></span>plotDegCreBinHeuristic 35

## Usage

plotDegCreBinHeuristic(degCreResList)

## Arguments

```
degCreResList A list of DegCre results.
```
## Details

This function takes a DegCre results list and plots the bin heuristic statistics against different bin sizes. It also highlights the optimal bin size chosen based on the analysis. The y-axis of the plot is the median KS statistic of all bins versus the global CRE p-value distribution.

## Value

Invisibly, the picked optimal bin size.

## Author(s)

Brian S. Roberts

## See Also

[distBinHeuristic](#page-16-1) for calculating the DEG-CRE bin heuristic.

#### Examples

#Load required packages. library(GenomicRanges)

#Load example data. data(DexNR3C1)

```
subDegGR <-
DexNR3C1$DegGR[which(GenomeInfoDb::seqnames(DexNR3C1$DegGR)=="chr1")]
subCreGR <-
DexNR3C1$CreGR[which(GenomeInfoDb::seqnames(DexNR3C1$CreGR)=="chr1")]
#Generate DegCre results.
degCreResListDexNR3C1 <- runDegCre(DegGR=subDegGR,
                                   DegP=subDegGR$pVal,
                                   DegLfc=subDegGR$logFC,
                                   CreGR=subCreGR,
                                   CreP=subCreGR$pVal,
                                   CreLfc=subCreGR$logFC)
```
#Plot distance bin median KS statistic curve.

plotDegCreBinHeuristic(degCreResList=degCreResListDexNR3C1)

```
plotExpectedAssocsPerDeg
```
*Plot Histogram of Expected Associations per DEG*

## Description

Plots a histogram of the expected number of associations per DEG (Differentially Expressed Gene) based on DegCre analysis.

## Usage

```
plotExpectedAssocsPerDeg(
  expectAssocPerDegDf,
  barOutlineColor = "#88CCEE",
 barFillColor = NULL,
  extraText = FALSE
)
```
## Arguments

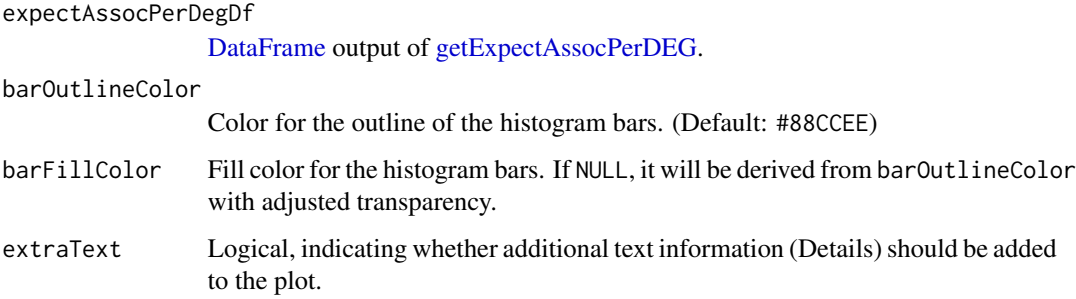

## Details

This function generates a histogram of the expected number of associations per DEG and optionally adds additional text information to the plot, such as DEG FDR, association FDR, and the fraction of DEGs with at least one association. Plot displays a dashed line a value indicating the median expected associations per DEG.

## Value

Invisibly, the median expected associations per DEG.

#### Author(s)

Brian S. Roberts

## <span id="page-36-0"></span>runDegCre 37

## Examples

```
#Load required packages.
library(GenomicRanges)
#Load example data.
data(DexNR3C1)
subDegGR <-
DexNR3C1$DegGR[which(GenomeInfoDb::seqnames(DexNR3C1$DegGR)=="chr1")]
subCreGR <-
DexNR3C1$CreGR[which(GenomeInfoDb::seqnames(DexNR3C1$CreGR)=="chr1")]
#Generate DegCre results.
degCreResListDexNR3C1 <- runDegCre(DegGR=subDegGR,
                                   DegP=subDegGR$pVal,
                                   DegLfc=subDegGR$logFC,
                                   CreGR=subCreGR,
                                   CreP=subCreGR$pVal,
                                   CreLfc=subCreGR$logFC)
# Generate data frame of expected associations per DEG
expectAssocPerDegDf <-
getExpectAssocPerDEG(degCreResList = degCreResListDexNR3C1,
                      geneNameColName = "GeneSymb",
                      assocAlpha = 0.05)# Plot histogram of expected associations per DEG
medianExpAssocs <- plotExpectedAssocsPerDeg(expectAssocPerDegDf,
                                            barOutlineColor = "blue",
                                            extraText = TRUE)
```
<span id="page-36-1"></span>runDegCre *Generate DegCre associations*

## Description

Create DEG to CRE associations from differential data.

## Usage

```
runDegCre(
  DegGR,
 DegP,
 DegLfc = NULL,
  CreGR,
 CreP,
  CreLfc = NULL,
  reqEffectDirConcord = TRUE,
```

```
padjMethod = "bonferroni",
 maxDist = 1e+06,
 verbose = TRUE,
  smallestTestBinSize = 100,
  frachMsMedianThresh = 0.2,
  alphaVal = 0.01,binNOverride = NULL
\mathcal{L}
```
## Arguments

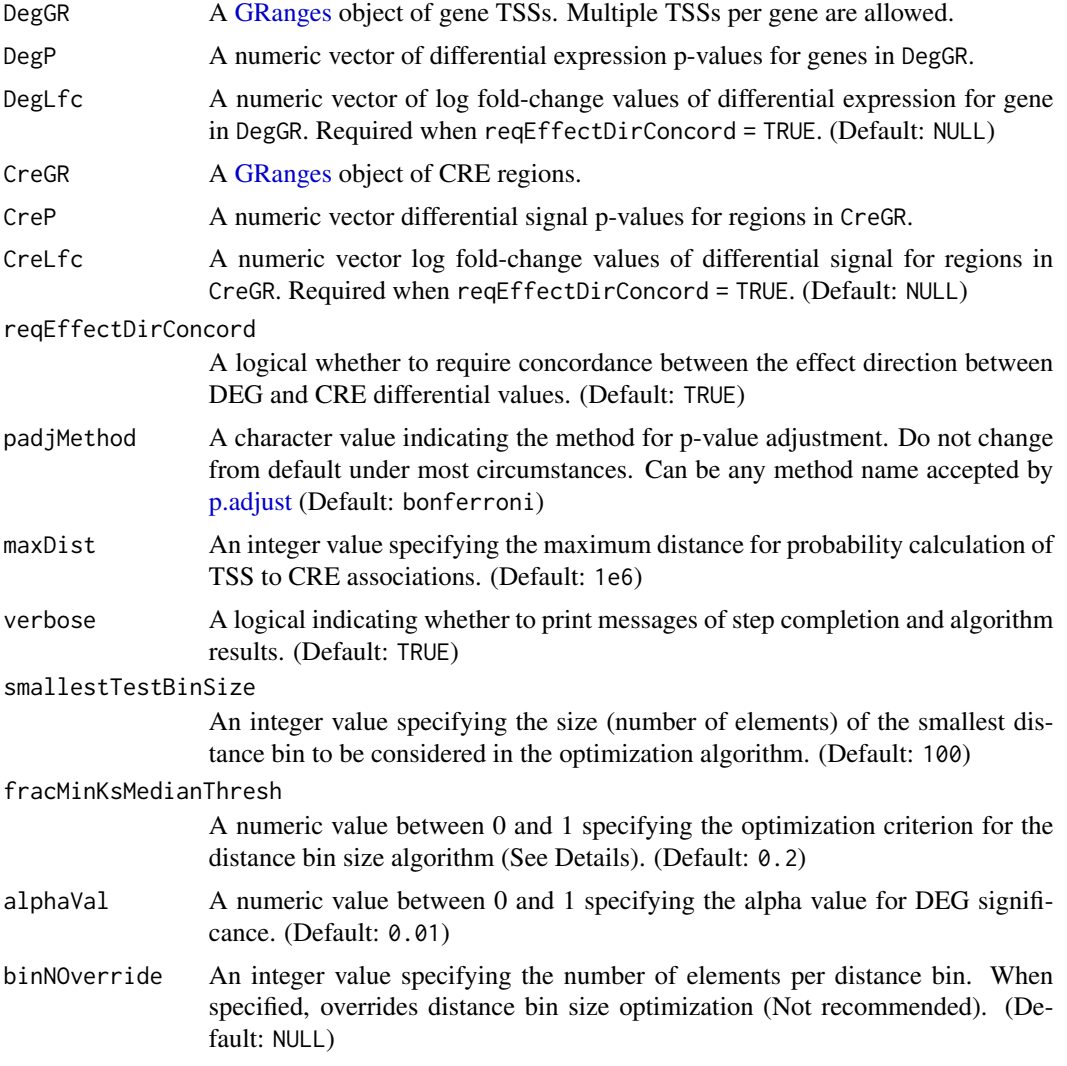

## Details

The DegCre algorithm considers experimental data from a perturbation experiment and produces associations between cis-regulatory elements (CREs) and differentially expressed genes (DEGs).

<span id="page-37-0"></span>

#### <span id="page-38-0"></span>runDegCre 39

The user provides differential expression data such as RNA-seq, and differential regulatory signal data such as ATAC-seq, DNase Hypersensitivity, and ChIP-seq. For RNA-seq analysis, we suggest methods such as [DESeq2](https://bioconductor.org/packages/release/bioc/html/DESeq2.html) or [edgeR.](https://bioconductor.org/packages/release/bioc/html/edgeR.html) For the analysis of differential regulatory data we recommend [csaw.](https://bioconductor.org/packages/release/bioc/html/csaw.html) As an example experiment, we use data from McDowell et al. (PMID = 30097539) in which A549 cells were treated with dexamethasone and control. RNA-seq and ChIP-seq data were collected at various time points.

A complete description of the mathematical basis of the DegCre core algorithms is provided in [DegCre bioRxiv.](https://www.biorxiv.org/content/10.1101/2023.10.04.560923v1) DegCre takes two inputs. The first is a GRanges of p-values and optionally log fold-changes associated with DEG TSSs. The second input is a GRanges of differential signal p-values and optionally log fold-changes for CRE regions. DegCre generates a [Hits](#page-0-0) object of all associations between DEG TSSs and CREs within maxDist. Associations are then binned by TSS-to-CRE distance according to an algorithm that balances resolution (many bins with few members) versus minimization of the deviance of each bin's CRE p-value distribution from the global distribution, seleting an optimal bin size.

Next, DegCre applies a non-parametric algorithm to find concordance between and CRE differential effects within bins and derives an association probability. For all association probabilities involving one given CRE, the probabilities are adjusted to favor associations across shorter distances. An FDR of the association probability is then estimated. Results are returned in list containing a [Hits](#page-0-0) object and both input GRanges.

#### Value

A named list containing:

- degCre[Hits](#page-0-0) A Hits object with metadata. The [queryHits](#page-0-0) of degCreHits reference DegGR. The [subjectHits](#page-0-0) of degCreHits reference CreGR
- **binHeurOutputs** List of outputs from the distance binning algorithm.
- alphaVal Numeric alpha value used for DEG significance threshold.
- DegGR [GRanges](#page-0-0) of input DegGR with added metadata columns "pVal", "pAdj", and possibly "logFC" if reqEffectDirConcord==TRUE. Will overwrite existing metadata with same colnames.
- CreGR [GRanges](#page-0-0) of input CreGR with added metadata columns "pVal", "pAdj",and possibly "logFC" if reqEffectDirConcord==TRUE. Will overwrite existing metadata with same colnames.
- The degCreHits [Hits](#page-0-0) object metadata has these columns:
- assocDist Integer of distance in base pairs between the TSS and CRE for the association.
- assocProb Numeric from 0 to 1 of association probability.
- **assocProbFDR** Numeric from 0 to 1 of False discovery rate of the association probability exceeding distance only null.
- **rawAssocProb** Numeric from 0 to 1 of association probability not adjusted for DEG significance or shorter associations involving this CRE.
- CreP Numeric of differential p-value of the CRE.
- DegP Numeric of differential p-value of the DEG.
- DegPadj Numeric of differential adjusted p-value of the DEG.
- binAssocDist Integer of the maximum association distance cutoff for the bin containing the association.

numObs Integer number of associations in the distance bin containing the association. distBinId Integer that uniquely identifies the distance containing the association.

## Author(s)

Brian S. Roberts

## Examples

```
#Load required packages.
library(GenomicRanges)
#Load sample data.
data(DexNR3C1)
subDegGR <-
DexNR3C1$DegGR[which(GenomeInfoDb::seqnames(DexNR3C1$DegGR)=="chr1")]
subCreGR <-
DexNR3C1$CreGR[which(GenomeInfoDb::seqnames(DexNR3C1$CreGR)=="chr1")]
#With defaults.
degCreResListDexNR3C1 <- runDegCre(DegGR=subDegGR,
                                   DegP=subDegGR$pVal,
                                   DegLfc=subDegGR$logFC,
                                   CreGR=subCreGR,
                                   CreP=subCreGR$pVal,
                                   CreLfc=subCreGR$logFC)
#With custom settings.
modDegCreResList <- runDegCre(DegGR=subDegGR,
                           DegP=subDegGR$pVal,
```
CreGR=subCreGR, CreP=subCreGR\$pVal, reqEffectDirConcord=FALSE,

maxDist=1e5, alphaVal=0.001)

# <span id="page-40-0"></span>**Index**

∗ data DexNR3C1, [16](#page-15-0) ∗ internal calcAUC, [3](#page-2-0) calcBinomFDRperBin, [4](#page-3-0) calcDependIndependEnrichStats, [5](#page-4-0) calcKStestStatMedian, [6](#page-5-0) changeColorAlpha, [8](#page-7-0) correctAssocProbs, [12](#page-11-0) creGRToSignal, [13](#page-12-0) distBinHeuristic, [17](#page-16-0) fastKS, [19](#page-18-0) getDegCrePlotRegionFromGene, [21](#page-20-0) getLabelYfromPlotgardenerObj, [25](#page-24-0) makePlotGInter, [26](#page-25-0)

```
calcAUC, 3
calcBinomFDRperBin, 4
calcDependIndependEnrichStats, 5
calcKStestStatMedian, 6, 19
calcRawAssocProbOR, 7
changeColorAlpha, 8
convertDegCreDataFrame, 9
convertdegCreResListToGInteraction, 10
correctAssocProbs, 12
creGRToSignal, 13
```
DataFrame, *[5](#page-4-0)*, *[9](#page-8-0)*, *[12](#page-11-0)*, *[24](#page-23-0)*, *[31](#page-30-0)*, *[36](#page-35-0)* DegCre, [14](#page-13-0) DegCre-package *(*DegCre*)*, [14](#page-13-0) degCrePRAUC, [14,](#page-13-0) *[28](#page-27-0)* DexNR3C1, [16](#page-15-0) distance, *[20](#page-19-0)* distBinHeuristic, *[6](#page-5-0)*, [17,](#page-16-0) *[35](#page-34-0)*

fastKS, [19](#page-18-0) findOverlaps, *[20](#page-19-0)*

getAssocDistHits, [20](#page-19-0) getDegCrePlotRegionFromGene, [21](#page-20-0) getDistBinNullAssocProb, [22](#page-21-0) getExpectAssocPerDEG, [23,](#page-22-0) *[36](#page-35-0)* getLabelYfromPlotgardenerObj, [25](#page-24-0) GInteractions, *[11](#page-10-0)*, *[27](#page-26-0)*, *[32](#page-31-0)* GRanges, *[13](#page-12-0)*, *[16,](#page-15-0) [17](#page-16-0)*, *[20,](#page-19-0) [21](#page-20-0)*, *[26](#page-25-0)*, *[28](#page-27-0)*, *[30](#page-29-0)[–32](#page-31-0)*, *[38,](#page-37-0) [39](#page-38-0)* Hits, *[9](#page-8-0)*, *[11](#page-10-0)*, *[17,](#page-16-0) [18](#page-17-0)*, *[20](#page-19-0)*, *[26](#page-25-0)*, *[39](#page-38-0)* makePlotGInter, [26](#page-25-0) optimizeAlphaDegCre, [27](#page-26-0) p.adjust, *[38](#page-37-0)* pbinom, *[4](#page-3-0)* plotBrowserDegCre, *[21](#page-20-0)*, *[26](#page-25-0)*, [29](#page-28-0) plotDegCreAssocProbVsDist, [33](#page-32-0) plotDegCreBinHeuristic, [34](#page-33-0) plotExpectedAssocsPerDeg, [36](#page-35-0) plotGenes, *[31](#page-30-0)* plotGenomeLabel, *[30,](#page-29-0) [31](#page-30-0)* plotPairsArches, *[31](#page-30-0)* plotSignal, *[13](#page-12-0)*, *[31](#page-30-0)* queryHits, *[39](#page-38-0)* runDegCre, *[4,](#page-3-0) [5](#page-4-0)*, *[9](#page-8-0)*, *[11,](#page-10-0) [12](#page-11-0)*, *[18](#page-17-0)*, *[23](#page-22-0)*, *[28](#page-27-0)*, *[31](#page-30-0)*, [37](#page-36-0) subjectHits, *[39](#page-38-0)*